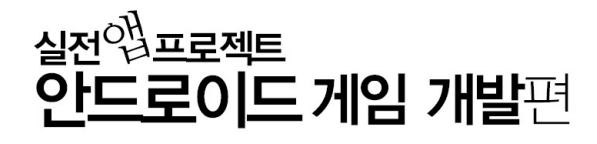

제이펍은 독자 여러분의 책에 관한 아이디어와 원고 투고를 기다리고 있습니다. 책으로 펴내고자 하는 아이디어나 원고가 있으신 분은<br>책에 대한 간단한 개요와 차례, 구성과 저(역)자 약력 등을 메일로 보내주세요. (보내실 곳: jeipub@gmail.com)

이 책 내용의 전부 또는 일부를 이용하려면 반드시 저작권자와 제이펍의 서면동의를 받아야 합니다. ※ 잘못된 책은 구입하신 서점에서 바꾸어 드립니다.

※ 이 책은 저작권법에 따라 보호를 받는 저작물이므로 무단 전재와 무단 복제를 금지하며,

값 27,000원

ISBN 978-89-94506-13-5 (13560)

용지 신승지류유통 | 인쇄 해외정판사 | 제본 춘산제본

출판신고 2009년 11월 10일 제406-2009-000087호

주소 경기도 파주시 교하읍 파주신도시 에이15-1블록 한빛마을 휴먼빌 201-502 전화 070-8201-9010 | 팩스 02-6280-0405 홈페이지 www.jpub.kr | 펴낸곳 제이펍

본문디자인 초심디자인 | 표지디자인 미디어픽스

지은이 박승제 | 펴낸이 장성두 | 책임편집 안주연

초판 1쇄 발행 2011년 3월 11일

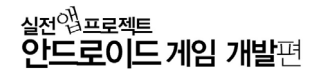

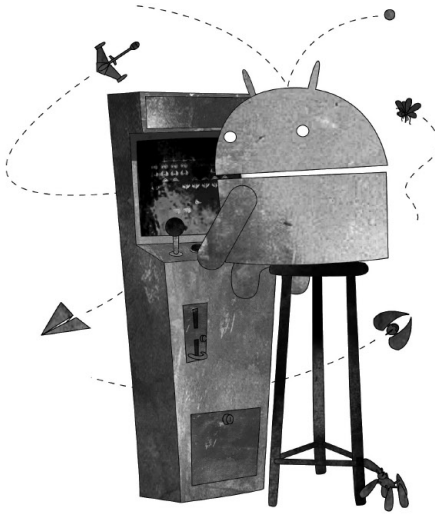

# 실전<sup>0}</sup> 프로젝트<br>**인드로이드 게임 개발**편

박승제 지음

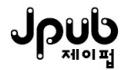

|<br>|차 례

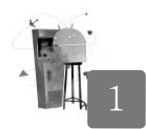

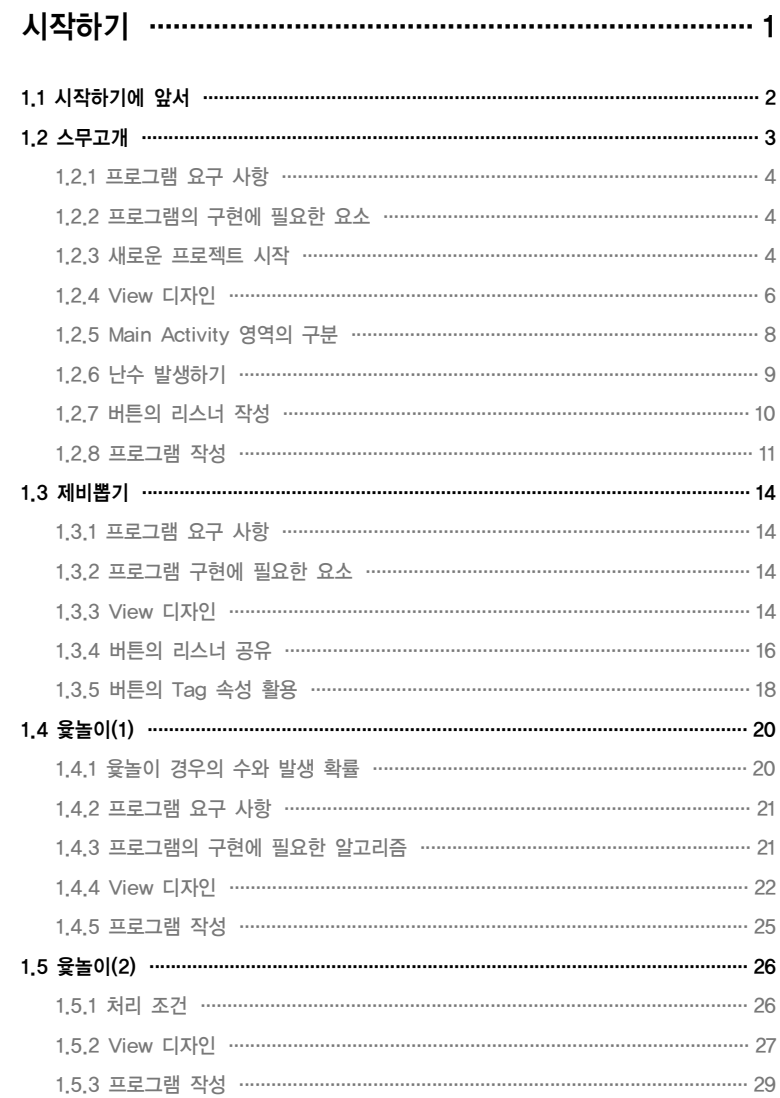

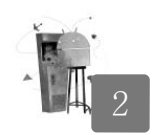

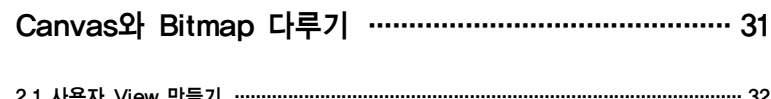

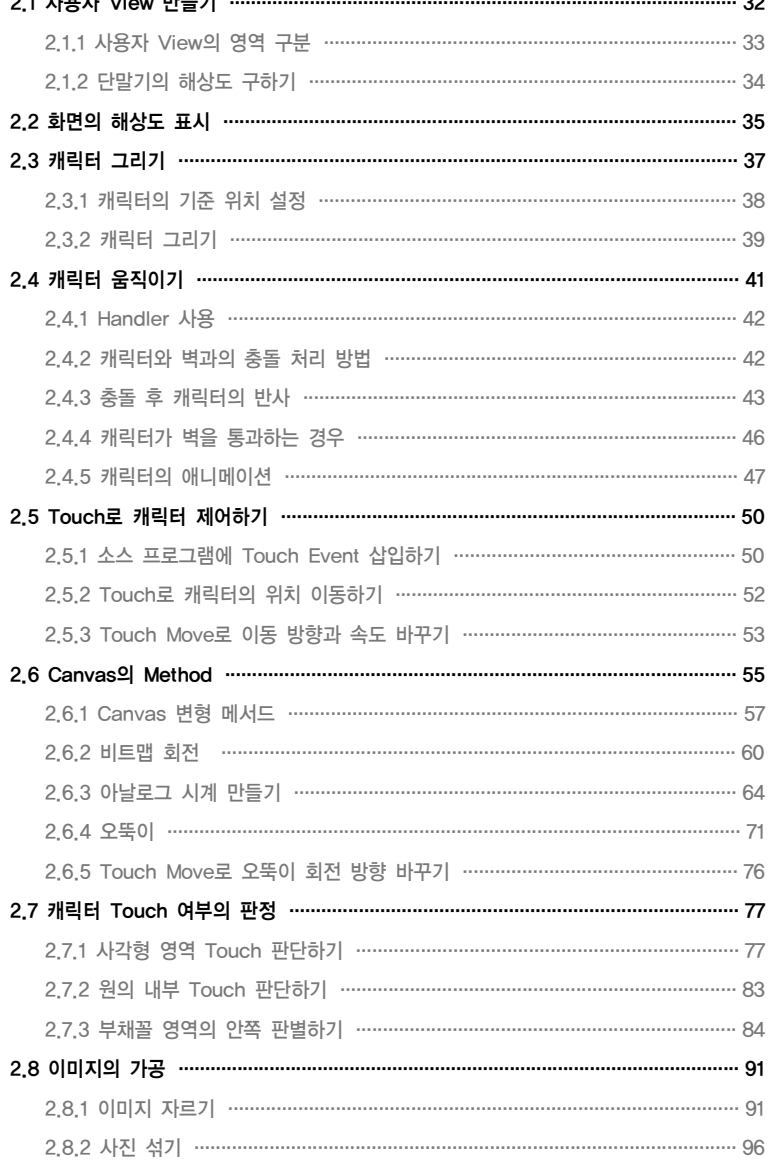

# 실전<sup>0}</sup>,<br>그로젝트 -------------------------<br>**안드로이드 게임 개발**편

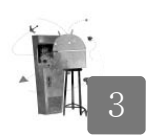

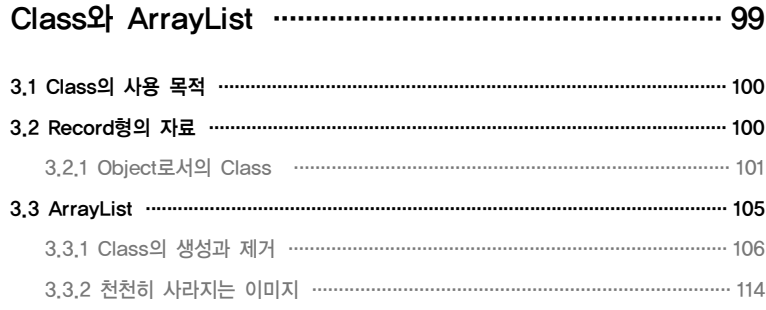

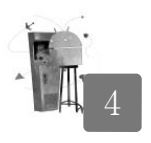

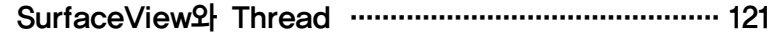

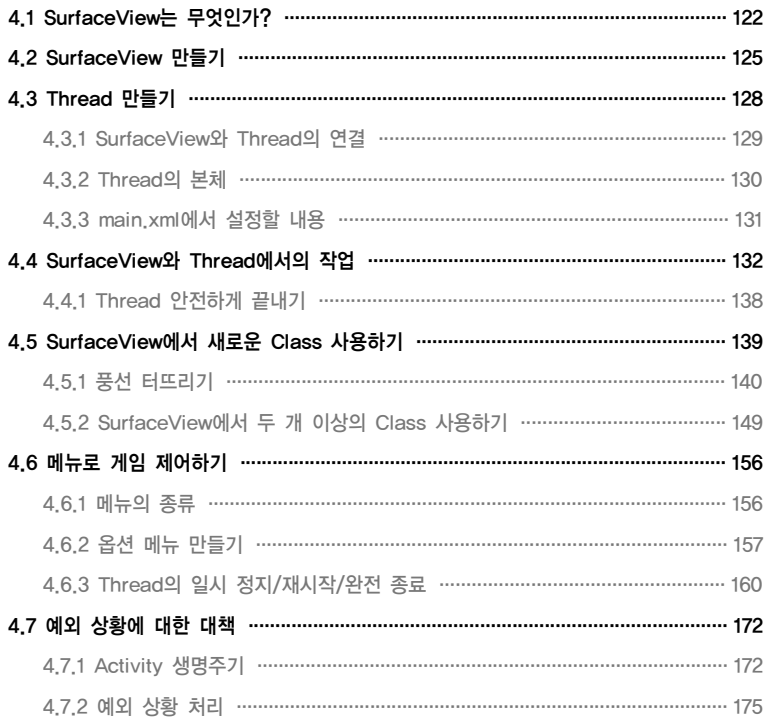

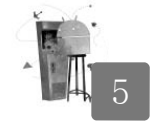

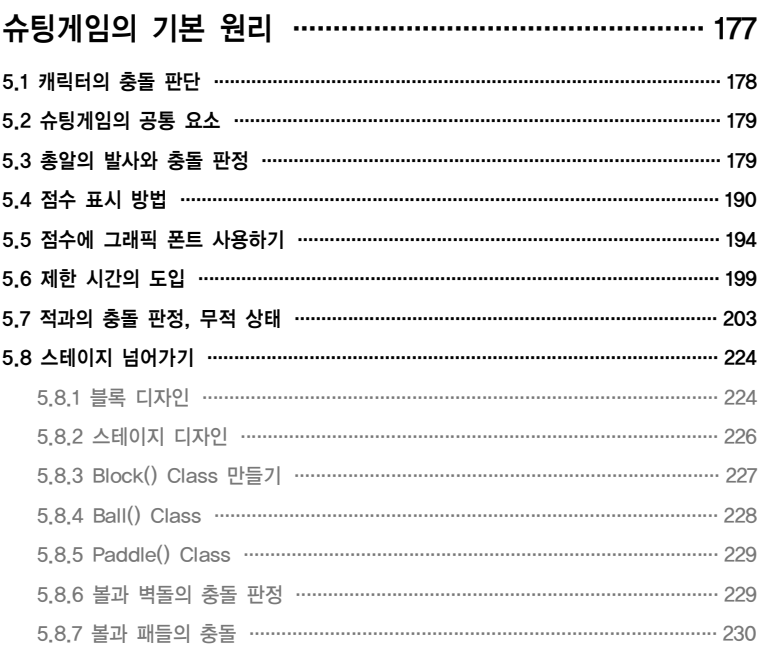

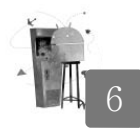

# 수<mark>요 :</mark><br>- 247<br>- 40 실전 앱 만들기 1 - 슬라이딩 퍼즐 ································· 247

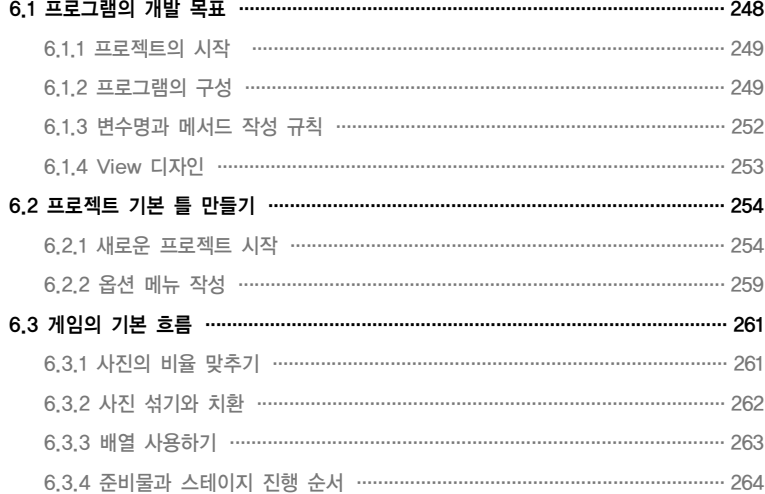

실전<sup>0}</sup>,<br>프로젝트 -------------------------<br>**안드로이드 게임 개발**편

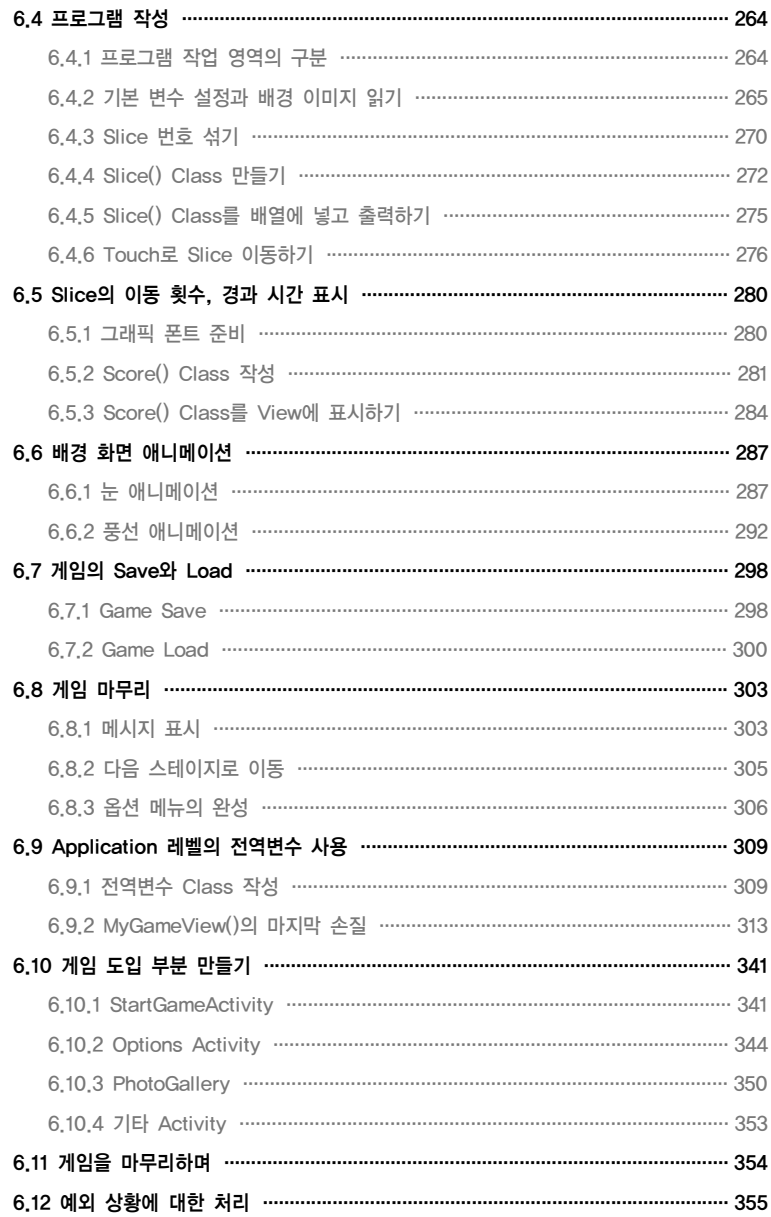

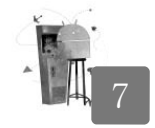

# 

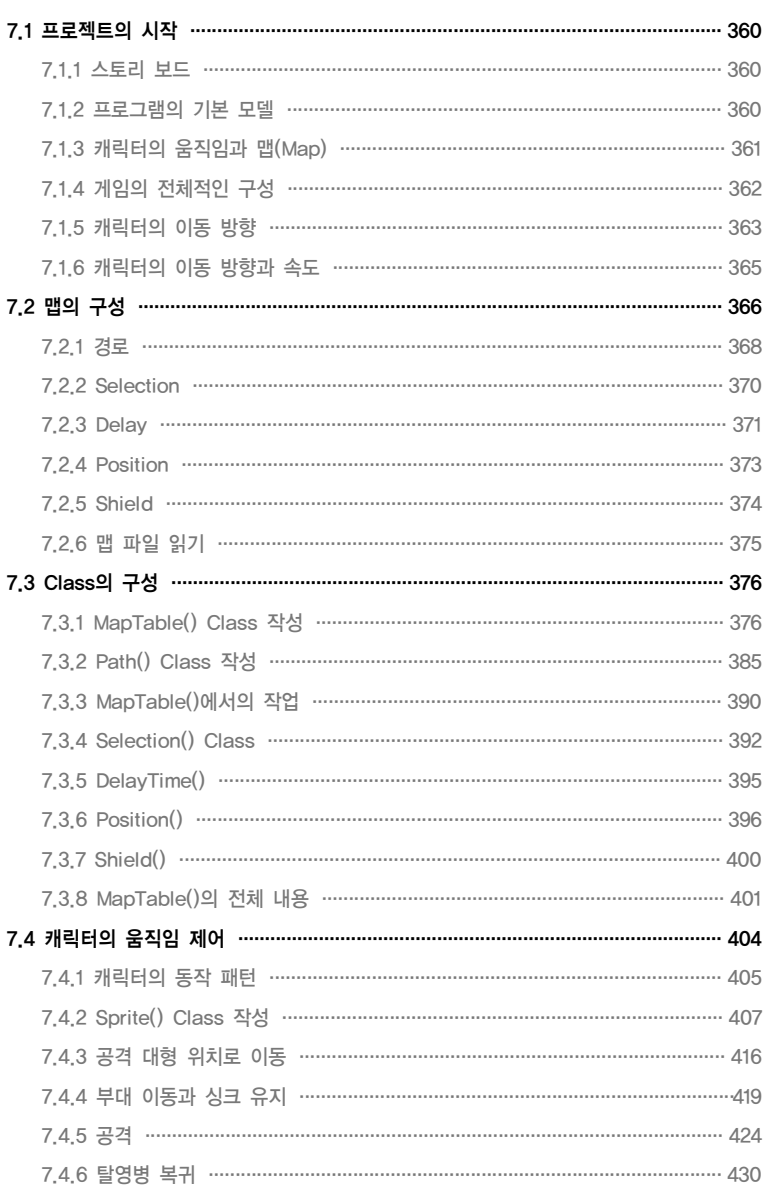

# 실전<sup>0}</sup>,<br>프로젝트 ------------------------<br>**안드로이드 게임 개발**편

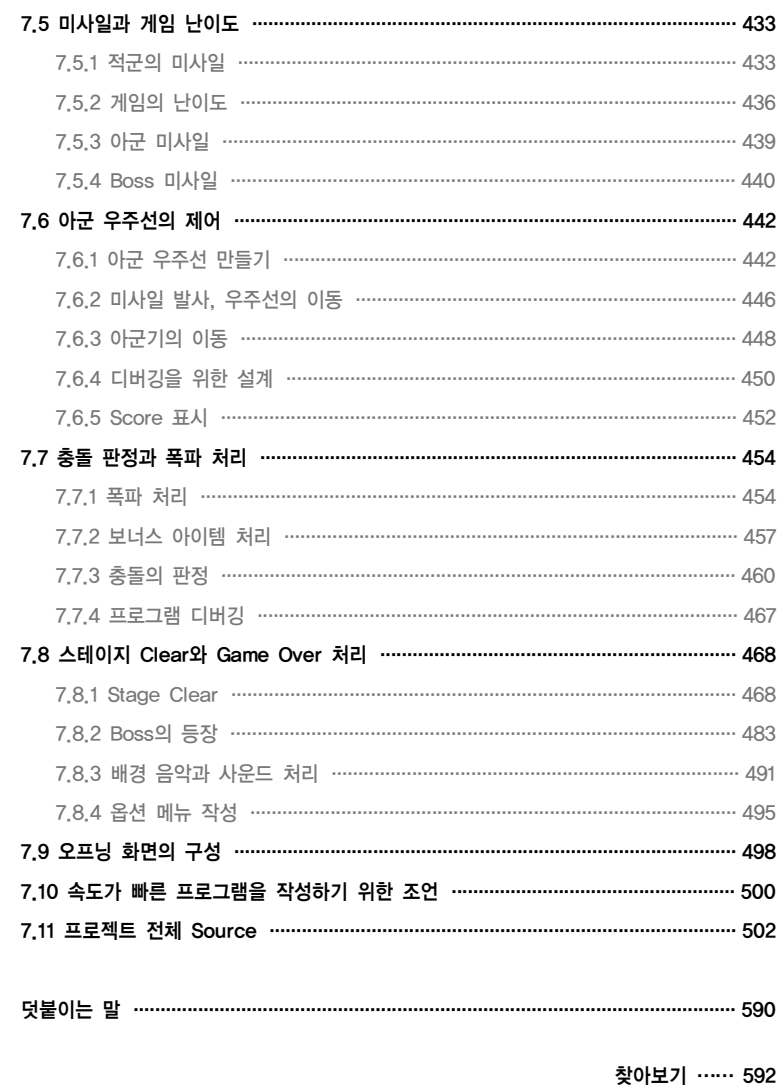

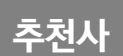

2011년 2월 현재, 안드로이드는 국내 시장에서 그리고 세계 시장에서 가장 주목받는 모바일 OS이다. 프로스트앤설리반(Frost&Sullivan)이나 가트너(Gatner) 등의 시장 조사 기관은 안드 로이드에 대해 낙관적인 조사 결과를 발표하고 있으며, 이 조사 결과가 아니더라도 우리는 주변에 서 개발자와 사용자가 안드로이드에 많은 관심을 가지고 있는 것을 쉽게 볼 수 있다.

필자가 안드로이드 개발 정보를 공유하는 커뮤니티인 "안드로이드사이드"를 2008년 11월에 개설 했을 때 안드로이드가 자바만큼 많은 인기를 얻을 것이라 예상은 했지만, 그 시점이 이렇게 빨리 다가올 줄은 몰랐다. 현재 안드로이드 마켓에는 정말 많은 애플리케이션이 등록되어 사용자들의 선택을 기다리고 있다. 이 많은 애플리케이션 중 사용자들이 가장 관심 있어 하는 애플리케이션은 단연 게임이다. 그런데 안드로이드 마켓에서는 국내 심의 문제로 게임 카테고리 접근이 막혀 있기 때문에 사용자들은 국내 통신사 마켓에서만 게임을 접할 수밖에 없다. 그래도 게임 개발자들 에게 희소식은 국내 통신사 마켓의 게임 다운로드 수가 최상위를 기록하고 있다는 것이다. 그리고 지금은 안드로이드 마켓에서 게임을 접할 수는 없지만, 머지않은 시일에 곧 접할 수 있게 될 것이므로 더 늦기 전에 지금부터라도 준비해야 할 것이다.

안드로이드 개발자라면 누구나 게임 개발에 관심을 가지고 있을 것이다. 하지만 게임 개발은 일반 애플리케이션 개발보다 더 많은 지식이 있어야 하며, 이미지 작업 등이 반드시 필요하여 쉽게 접근하지 못하는 영역이기도 하다. 그럼에도 불구하고 많은 개발자들이 게임을 개발하기 위해 노력하고 있으며, 안드로이드사이드에서 시작한 '저녁놀' 님의 게임 강의는 안드로이드사이 드에서도 당연히 인기 있는 강좌 중 하나가 되었다. 이러한 많은 관심을 받으며 게임 강좌를 좀 더 체계화하고 자세히 설명하여 한 권의 책이 나왔으니, 그 책 이름이 바로 "실전 앱 프로젝트 안드로이드 게임 개발편"이다. 국내 최초의 안드로이드 게임 개발 책이다. 이 책의 저자는 이 책에서 다루지 못한 추가 내용을 안드로이드사이드에서도 강좌 형식으로 연재하고 있으므로 이 책을 모두 학습한 독자들은 안드로이드사이드에서 추가 학습을 할 수 있을 것이다. 이 책은 게임 개발에 관심 있는 모든 사람에게 게임 개발을 쉽게 시작할 수 있게 해주는 국내 유일의 안드로이드 게임 책이 될 것이다. 마지막으로, 안드로이드가 개발자에게 직업을 넘어 즐겁게 공부하고 즐길 수 있는 하나의 장난감이 되기를 바란다.

안드로이드사이드 운영자\_한동호

머리말

안드로이드 게임 프로그래밍의 세계에 오신 여러분을 환영합니다. 여러분이 게임 개발의 기초적인 내공을 쌓을 수 있도록 도와 드릴 '저녁놀'이 지면을 빌어 인사드립니다.

게임! 재미있죠. 인류의 문명과 함께 발전한 것이 게임이고, 앞으로도 게임이라는 장르는 결코 없어지지 않을 것입니다. 생사를 넘나드는 로마시대의 검투사들의 대결도 그것을 구경하는 사람의 입장에서는 하나의 게임입니다. 그 게임이 게임기에서 PC를 지나 스마트폰까지 왔습니다.

이제 여러분은 게임을 즐기는 사용자(User) 입장에서 한 발 나아가 그것을 설계하고 만드는 개발자(Developer)로서 게임을 생각하게 되었습니다. 저는 여러분을 순수한 Java 언어를 사용하 여 게임을 만드는 과정을 기초부터 고급 과정까지 차근차근 안내해 드릴 것입니다.

그런데 여러분이 먼저 알아 두셔야 할 것이 있습니다. 이 책은 안드로이드 운영체제에서 실행되는 게임 만드는 법을 가르쳐 주는 것이지, 여러분을 대신해서 직접 게임을 만들어 주는 것은 아니라는 점입니다. 물론 이 책에는 많은 예제들이 있으며, 필자인 제가 직접 디자인하고 프로그램을 작성했 지만, 중요한 것은 그 게임이 아니라 그것을 만들기 위해 거쳐야 할 일련의 과정입니다.

게임은 대부분 다음과 같은 요소로 구성됩니다.

① 스토리 보드

- ② 스토리 보드를 구현하기 위한 프로그램
- ③ 프로그램 제작에 필요한 각종 리소스(그래픽, 사운드 등)
- ④ 기타 여러 가지 요소

이 책에서 핵심으로 다루고 있는 것은 ②에 해당하는 게임을 구현하는 알고리즘입니다. 그렇기 때문에 ②를 제외한 나머지 부분을 만드는 법은 대부분 생략하고 있습니다. 다시 말하면, 게임 개발에 배경 화면과 캐릭터 디자인이 필수적인 요소이기는 하지만, 이 책은 프로그램에 중점을 두고 있기 때문에 포토샵에서 캐릭터 디자인하는 방법 등은 별도로 설명하지는 않는다는 의미입 니다.

# 이 책의 주요 내용

이 책은 다음과 같이 구성되어 있으므로 각 장의 내용을 충실히 학습하면 이 책의 내용을 모두 마스터한 후에는 어지간한 게임 정도는 쉽게 만들 수 있을 것으로 생각합니다.

#### 1장, 시작하기

이 장에서는 안드로이드 위젯을 이용한 텍스트 기반의 간단한 게임 제작 원리와 난수 사용법, 버튼의 리스너 사용법, 이미지 리소스 사용법 등을 배울 수 있다.

#### 2장, Canvas와 Bitmap 다루기

이 장에서는 사용자 View 만들기, Canvas와 Bitmap 다루기, Bitmap을 이용한 간단한 애니메 이션, Touch 이벤트 처리 등을 배울 수 있다.

#### 3장, Class와 ArrayList

이 장에서는 Class와 ArrayList를 이용한 객체 처리 방법과 Class의 설계와 운용 방법 등을 배울 수 있다.

#### 4장, SurfaceView와 Thread

이 장에서는 SurfaceView와 Thread 사용 방법, 옵션 메뉴 및 Thread 제어 방법 등을 배울 수 있다.

#### $5$ 장, 슈팅게임의 기본 원리

이 장에서는 총알 발사와 충돌 판정, 스테이지 처리, 점수 표시 및 그래픽 폰트 사용 방법 등 슈팅게임의 기본 원리를 배울 수 있다.

#### 6장, 실전 앱 만들기 1 - 슬라이딩 퍼즐

실전 프로그램인 슬라이딩 퍼즐에 대한 코드 전문을 수록하여 퍼즐류의 게임에 대한 이해도를 높이고 나아가 직접 제작해볼 수 있도록 한다.

#### 7장, 실전 앱 만들기 2 - 슈팅게임

실전 프로그램인 슈팅게임에 대한 코드 전문을 수록하여 슈팅게임류의 게임에 대한 이해도를 높이고 나아가 직접 제작해볼 수 있도록 한다.

## 이 책의 대상 독자

이 책은 Java 언어 및 안드로이드의 입문서가 아닙니다. 이 책을 읽는 독자들은 다음 사항 중 적어도 두세 가지는 해당되는 분이라는 가정을 하고, 설명 또한 어느 정도 프로그램의 기초를 아는 분의 수준에 맞췄습니다.

- Java 언어에 대한 기초 지식이 있다.
- Java 언어는 잘 모르지만 C/C++, Delphi, Visual Basic, PHP 중 어느 한 가지는 다룰 줄 안다.
- 게임은 잘 모르지만 다른 분야의 프로그램 기초 지식이 있다.
- 간단한 삼각함수 등 중고등학교 과정의 기본 수학 공식은 이해할 수 있다.
- 게임 프로그램에 대해서는 잘 모르지만 게임 개발은 꼭 배우고 싶다.

그렇기 때문에 제가 아무리 쉽게 설명해도 이제 막 안드로이드나 Java 언어에 입문한 분들에게는 꽤 어려운 내용일 수밖에 없습니다. 그렇다고 그런 분들에게 이 책이 전혀 도움이 되지 않는다는 것은 아닙니다. 단, 이 책은 Java 언어의 문법적인 부분은 설명하지 않는 경우가 더러 있으므로, 이해하기 어려운 부분은 인터넷 강좌나 관련 책 등을 이용해서 함께 학습해 가는 노력이 필요할 것입니다.

머리말

### 이 책의 독자 A/S

모쪼록 이 책이 여러분의 프로그래밍 실력 향상에 많은 도움이 되길 바라며, 지면상 설명하지 못한 부분이 많이 있으므로 책의 내용에 대한 궁금한 사항들은 아래 사이트의 독자 Q&A를 통해 해결해 갈 수 있을 것으로 생각합니다. 여건이 허락하는 대로 되도록 여러분의 입장에서 성심껏 답변을 해드리겠습니다. 되도록 개인 메일보다는 독자 Q&A 코너를 활용해 주시기 바랍니 다. 더불어 이 책에 실린 모든 Source 프로그램과 Resource 파일은 아래 사이트에서 다운받을 수 있습니다.

- 프로젝트 파일 다운로드: http://book.androidside.com
- 독자 Q&A: http://book.androidside.com
- 온라인 강좌: http://www.androidside.com 개발정보 → 게임강좌 → 저녁놀 게임강좌
- 저자 블로그: http://foxmann.blog.me
- 저자 이메일: foxmann@naver.com

여러분이 안드로이드사이드(http://androidside.com)에 오시면 비단 저뿐만 아니라 많은 안드 로이드 고수분들이 여러분의 어려움을 도와드릴 수 있을 것입니다.

### 당부의 글

어떤 일이든지 시작이 있기 마련이고, 누구나 초심자 시절이 있습니다. 처음부터 고수인 사람이 있을 수 없듯, 현재 고수의 반열에 올라와 있는 모든 사람들이 여러분처럼 초심자 시절을 겪고 지금의 위치에 서 있는 것입니다. 제가 여러분에게 당부 드리고 싶은 말씀은 이 한 마디입니다.

#### '피할 수 없거든 즐겨라. 천재는 노력하는 사람을 따라갈 수 없고, 노력하는 사람은 즐기는 사람을 능가할 수 없다.'

즐거운 마음으로 게임 프로그래밍의 세계에 입문을 한 만큼, 앞으로 게임 개발을 하면서 겪게 되는 여러 가지 어려움 또한 (어차피 해결해야 할 일이므로) 즐거운 마음으로 헤쳐 나가시기를 당부드립니다.

끝으로 '실전 앱 프로젝트' 시리즈를 직접 기획하고, 제가 이 책을 쓸 수 있도록 많은 도움을 주신 안드로이드사이드의 대표관리자 한동호(카이로) 님과 제이펍 출판사의 모든 분들께 깊은 감사를 드립니다.

2011년 2월 하순

박승제(필명 저녁놀)